## estpassportQ&A

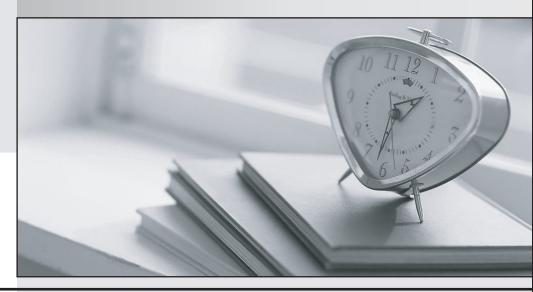

Bessere Qualität , bessere Dienstleistungen!

We offer free update service for one year Http://www.testpassport.ch Exam : 117-201

Title : Linux Advanced

Administration

Version: DEMO

1.In capacity planning exercises, which tools assist in listing and identifying processes of interest? (Choose TWO correct answers.)

A. acpid

B. Isof

C. pstree

D. telinit

Answer: B, C

2. Which of the following tools are used to measure memory usage? (Choose THREE correct answers.)

A. mpstat

B. pstree

C. sar

D. top

E. vmstat

Answer: C, D, E

3.In the following output from top, which processes contribute to the percentage of time that the CPU spends in the state of wa?

Tasks: 193 total, 1 running, 190 sleeping, 2 stopped, 0 zombie

Cpu(s): 0.5%us, 0.3%sy, 0.0%ni, 98.2%id, 1.0%wa, 0.0%hi, 0.0%si, 0.0%st

A. Processes waiting for user interaction.

- B. Processes that were already closed and are waiting to be launched again.
- C. Processes that have not been scheduled yet because they haven't been fully loaded into RAM or are in swap.
- D. Processes waiting for IO operations to complete.

Answer: D

- 4. Which of the following is a side effect of extensive usage of swap space?
- A. The root filesystem may become full because swap space is always located on the system root partition.
- B. The overall system performance may degrade because of heavy hard disk use and memory reorganization.
- C. Since processes always exist completely in either RAM or swap, regular RAM may become unused if the kernel does not move processes back from the swap space to memory.
- D. The memory may become fragmented and slow down the access to memory pages. However, this can be kept to a minimum by the regular use of memfrag -d.
- E. Applications need to restart because their virtual memory addresses change to reflect memory relocation to the swap address area.

Answer: B

5.In the below example output, which columns detail the percent of time the CPU spent running non-kernel code and the percent of time the CPU spent running kernel code? (Choose TWO correct answers.)

# vmstat 1 100

| procsmemoryswapiosystemcpu |   |      |        |        |         |    |    |   |    |    |     |     |         |      |       |   |
|----------------------------|---|------|--------|--------|---------|----|----|---|----|----|-----|-----|---------|------|-------|---|
| r                          | b | swpd | free   | buff   | cache   | si | sc | ) | bi | bo | ir  | 1   | cs us s | y id | wa    |   |
| 0                          | 0 | 0    | 282120 | 134108 | 5797012 | 2  | 0  | 0 |    | 0  | 2   | 0   | 0       | 0    | 0 100 | 0 |
| 0                          | 0 | 0    | 282120 | 134108 | 5797012 | 2  | 0  | 0 |    | 0  | 0 1 | 007 | 359     | 0    | 0 100 | 0 |
| 0                          | 0 | 0    | 282120 | 134108 | 5797012 | 2  | 0  | 0 |    | 0  | 0 1 | 117 | 577     | 0    | 0 100 | 0 |
| 0                          | 0 | 0    | 282120 | 134108 | 5797012 | 2  | 0  | 0 |    | 0  | 0 1 | 007 | 366     | 0    | 0 100 | 0 |

A. id

B. us

C. wa

D. sy

Answer: B, D